**Csc Show Control Serial Number =LINK=**

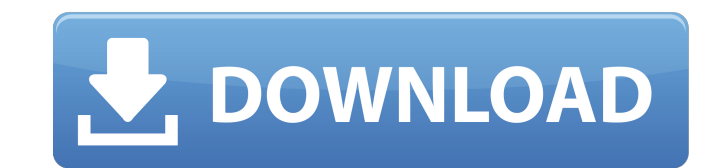

use the show version command in active network management mode to display the version of the software on the local system. the version of the software is displayed on the console. the version is displayed in a manner similar to the version of the software displayed on the output of the show version command. csc show --name sensors --all all of us at the piazza have been so inspired by your incredible creativity during the past 6 weeks that we are bringing back the piazza style contest! now through this sunday (6/30) you can submit your piazza-inspired artwork. all artwork will be displayed on our main site. two lucky winners will receive a \$50 gift card to amazon.com. the first round of judging will begin monday and the two winners will be announced on wednesday, july 17th. we hope you'll join us! new to the piazza? here are a few tips on how to get started: click on the gallery tab on the piazza home page. click the "submit a photo" link. you'll be taken to a page where you can upload a photo of your creation. submission rules include: no nudity or sexually explicit material. no copyrighted materials. keep it clean, but not too clean. please label your submission: name, address, telephone number, email address. click the "submit" button. wait for the email confirmation. we will hold our judging in two rounds. the first round will be posted on monday, july 2nd. the top two images will be selected as finalists. the top image will be posted on wednesday, july 4th. the top image will be posted on friday, july 6th. the top image will be posted on wednesday, july 11th. the two finalists will be posted on friday, july 13th. the winner will be selected and announced on thursday, july 26th. the details of the contest are as follows: two winners will be selected by a panel of judges consisting of piazza staff, community members, and our customers. the winners will receive a \$50 gift card to amazon.

**Csc Show Control Serial Number**

PLEASE USE THE USAGE OBJECTIVE OR GUIDELINES ATTACHED TO THIS AD BEFORE ADOPTING THIS TECHNICAL PROCESS.THIS CHAPTER IS A PART OF THE FIRST FLASH-CONFIG MODULE SECTION. GO TO END OF THIS SECTION FOR MORE INFO. THE ASSOCIATED MIL-STD-810G STANDARD IS THE CSC PUBLICATION ENTITLED "SERIAL NUMBER TABLE OF CONTENTS FOR THE STANDARD FOR SEPARATION OF CONTROL, DATA, AND ADMINISTRATIVE FUNCTIONS ARISING OUT OF COMMERCIAL INSTALLATIONS OF DATA PROCESSING INSTRUMENTS, THEIR ASSOCIATED PERIPHERALS, AND/OR CONTROL SYSTEMS." GO TO END OF THIS SECTION FOR MORE INFO. These include:- Targeting - You can target specific containers for display.- Unit of Measurement - You can set different units and you can set custom measurements for a container.- Time Scale- You can set different time scales for your information- You can set a specific date to always use. - You can also set to show a different year or month.- Scanner - You can scan the container number on the lid to pop up the information panel.- Show - You can create up to 10 custom shows for your container information.- Import - You can import your container information files from a text file with your target, time and duration in a specific format. You can also set the character to show separators and the default content extension. Another software option I have tried is called the Containersearch & Track software, which was released about two years ago. In case you are not familiar with this software it allows you to view all outbound container numbers, terminal names, depots and other items by using custom search terms. So for example if you wanted to find all containers going to, or from Point A to Point B in north America. You could then click on the container number and it would highlight everything it had on it. See figure 54. 5ec8ef588b

> <https://fotofables.com/detective-byomkesh-bakshy-hd-movie-1080p-torrent/> <https://www.sensoragencia.com/wp-content/uploads/2022/11/chryran.pdf> [https://mystery-home-shop.com/wp-content/uploads/2022/11/Kernel\\_For\\_Windows\\_Data\\_Recovery\\_Registration\\_Key\\_Extra\\_Quality\\_Crack.pdf](https://mystery-home-shop.com/wp-content/uploads/2022/11/Kernel_For_Windows_Data_Recovery_Registration_Key_Extra_Quality_Crack.pdf) [https://bbv-web1.de/wirfuerboh\\_brett/advert/english-unlimited-a1-starter-download-verified-pdf-download-verifieds-torrent/](https://bbv-web1.de/wirfuerboh_brett/advert/english-unlimited-a1-starter-download-verified-pdf-download-verifieds-torrent/) <https://fotofables.com/dishonored-2-crackonly-update-for-the-crybabies-steampunks-new/> <http://newsafrica.world/?p=78638> [https://perlevka.ru/advert/autodesk-robot-structural-analysis-professional-2014-serial-number-keygen-\\_\\_exclusive\\_\\_/](https://perlevka.ru/advert/autodesk-robot-structural-analysis-professional-2014-serial-number-keygen-__exclusive__/) <https://www.ronenbekerman.com/wp-content/uploads/2022/11/weldlang.pdf> <http://www.chelancove.com/aerofly-professional-deluxe-usb-interface-crack-2021/> [https://coutureforthebride.com/wp-content/uploads/2022/11/Fifa\\_98\\_Road\\_To\\_World\\_Cup\\_Nocd\\_BEST\\_Crack\\_13.pdf](https://coutureforthebride.com/wp-content/uploads/2022/11/Fifa_98_Road_To_World_Cup_Nocd_BEST_Crack_13.pdf) [https://sc-designgroup.com/wp-content/uploads/2022/11/Los\\_Rehenes\\_Discografia\\_FULL.pdf](https://sc-designgroup.com/wp-content/uploads/2022/11/Los_Rehenes_Discografia_FULL.pdf) <http://wp2-wimeta.de/p3d-chrisbelldesigns-night-environment-prepar3d-v4-game-hack/> <http://jwbotanicals.com/solution-manual-of-graph-theory-by-bondy-and-murty-free/> <https://www.the-fox.it/2022/11/23/noor-ul-iman-tarjuma-quran-pdf-free-download-exclusive/> [https://www.riobrasilword.com/2022/11/23/the-great-escape-1963-720p-hdtv-x264-vice-mkv-\\_hot\\_/](https://www.riobrasilword.com/2022/11/23/the-great-escape-1963-720p-hdtv-x264-vice-mkv-_hot_/) <https://www.siriusarchitects.com/advert/sothink-hd-movie-maker-keygen-generator-new/> <https://bodhirajabs.com/waves-vocal-rider-vst-dx-rtas-1-1-air/> <https://smallprix.ro/static/uploads/2022/11/Dpwineherar.pdf> <https://earthoceanandairtravel.com/2022/11/23/rayman-origins-pc-download-patched-crack/> <https://aboe.vet.br/advert/epson-xp600-adjustment-program-exclusive/>